## **Skeleton Mammoth.. Or how I've been solving the problem of reusable skeleton loaders.**

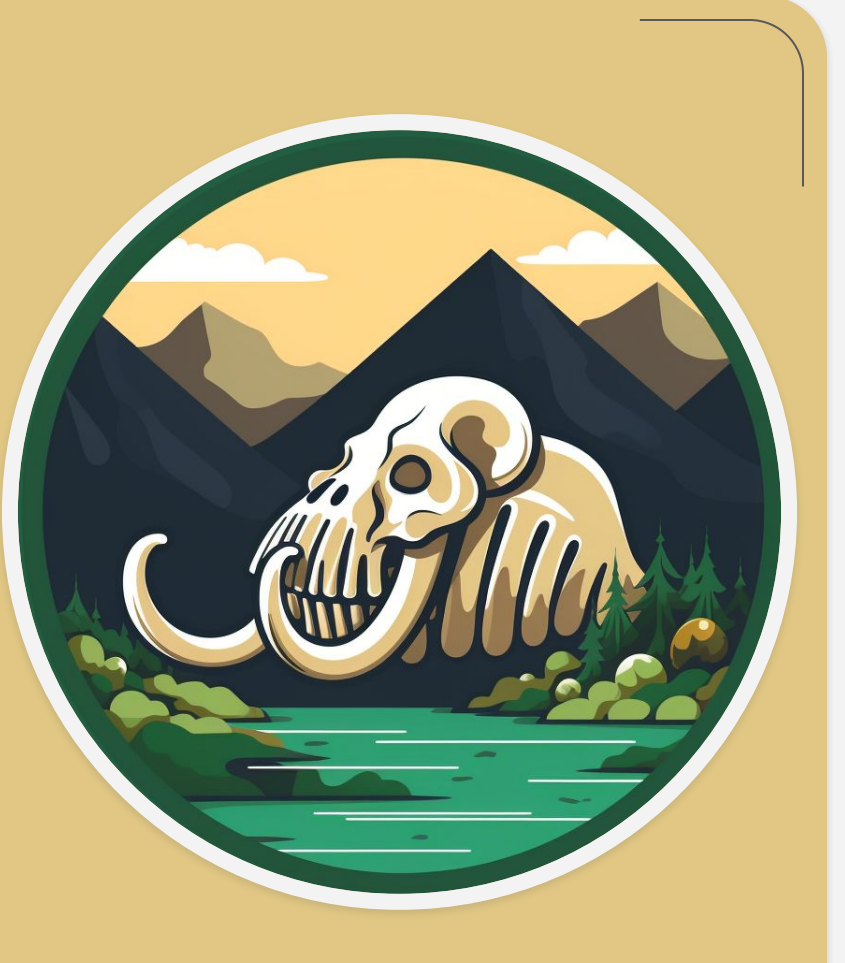

**Oleksandr Tkachenko**

## **About me:**

#### **Oleksandr Tkachenko**

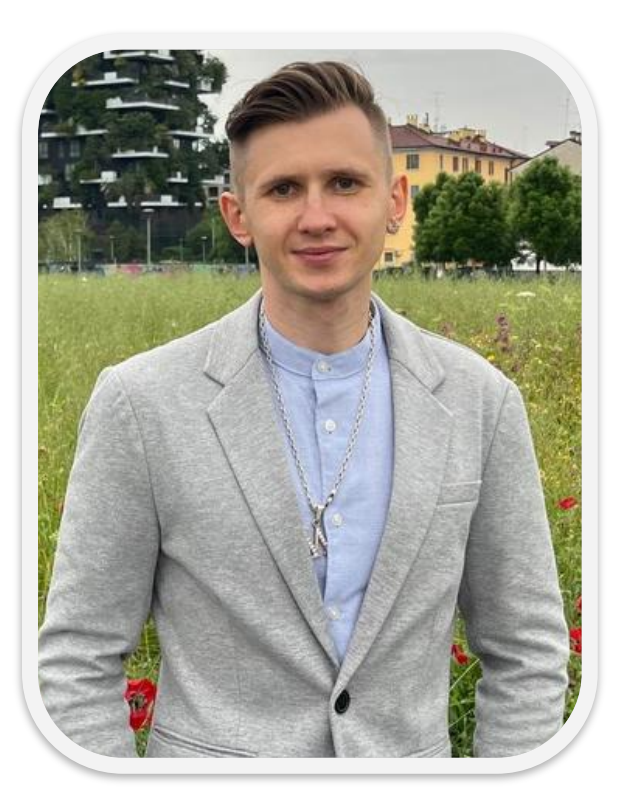

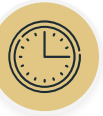

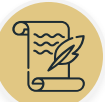

5 years of experience in IT.

Author of technical and scientific articles.

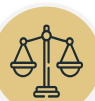

Hackathons refereeing.

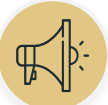

Conferences speaker.

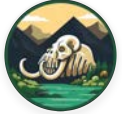

Creator of the "**Skeleton Mammoth**" open-source CSS library.

# **Introduction..**

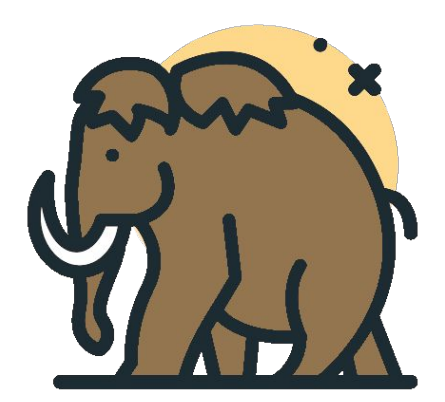

## **What are. skeleton loaders?.**

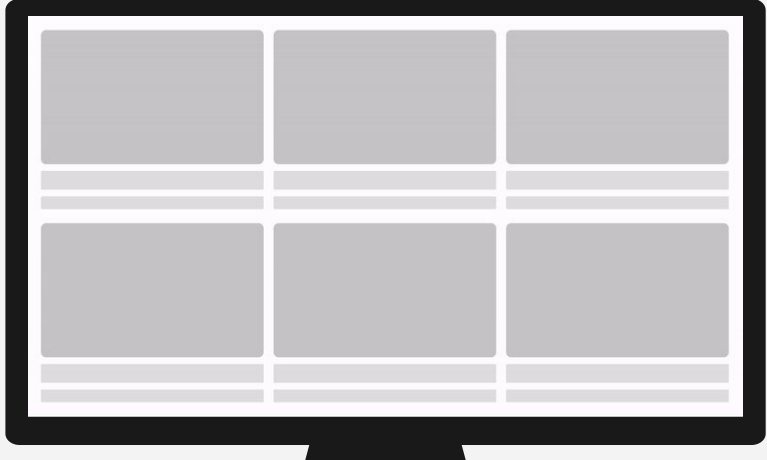

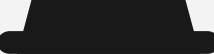

#### **Skeleton loaders examples..**

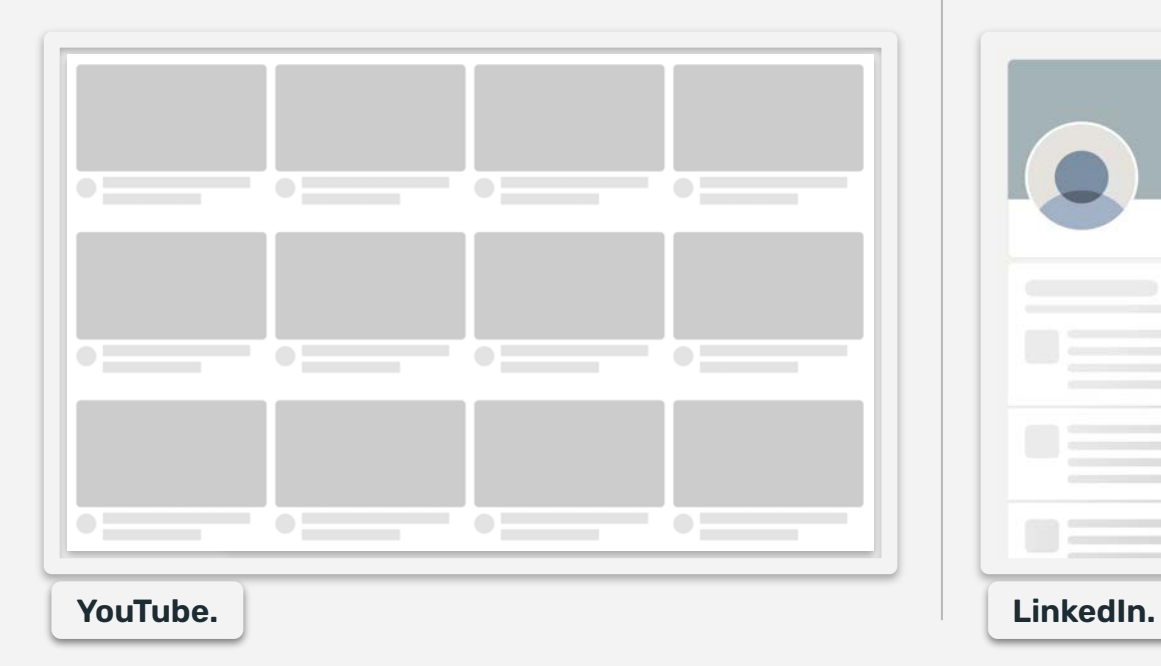

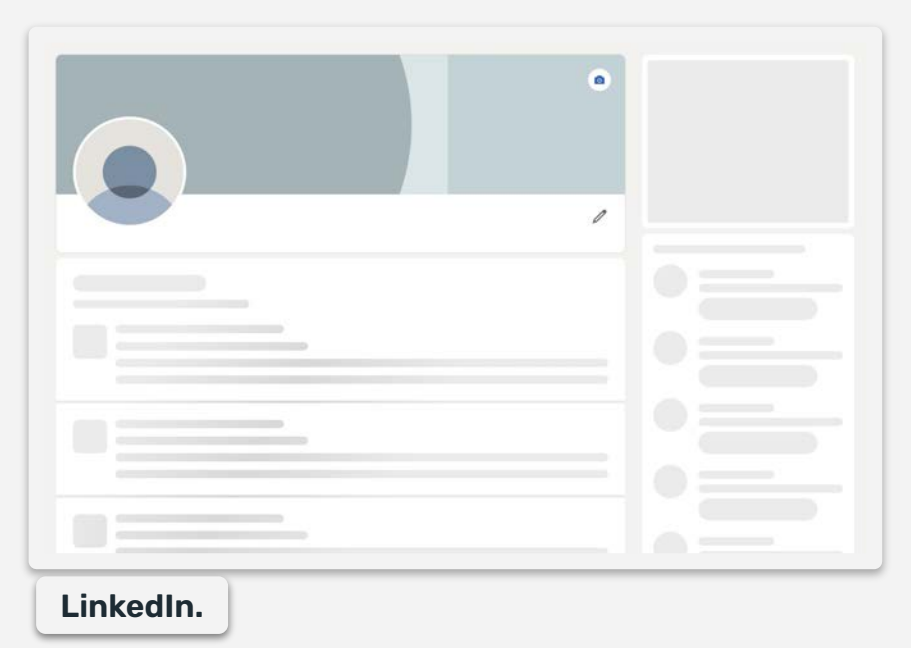

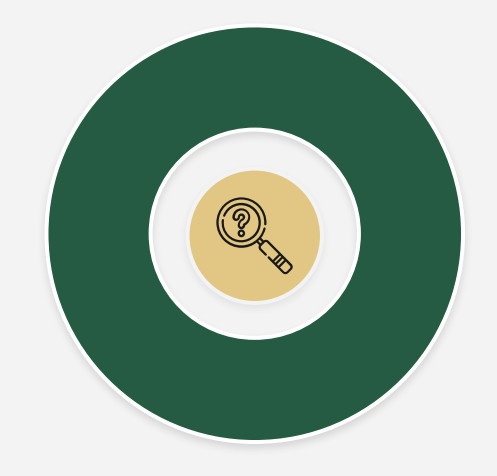

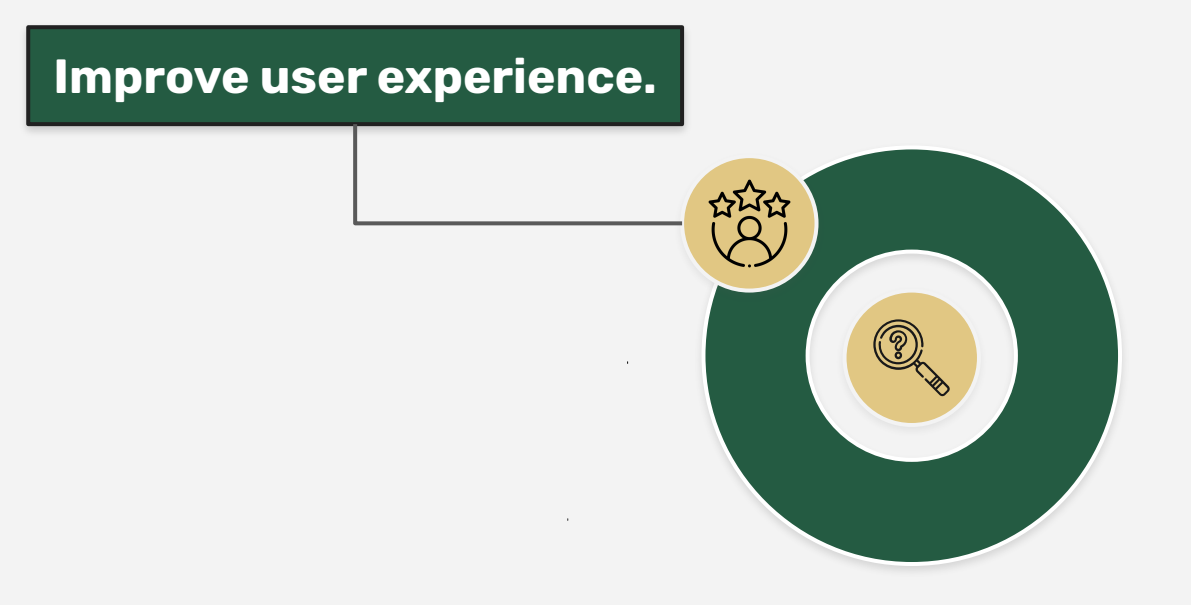

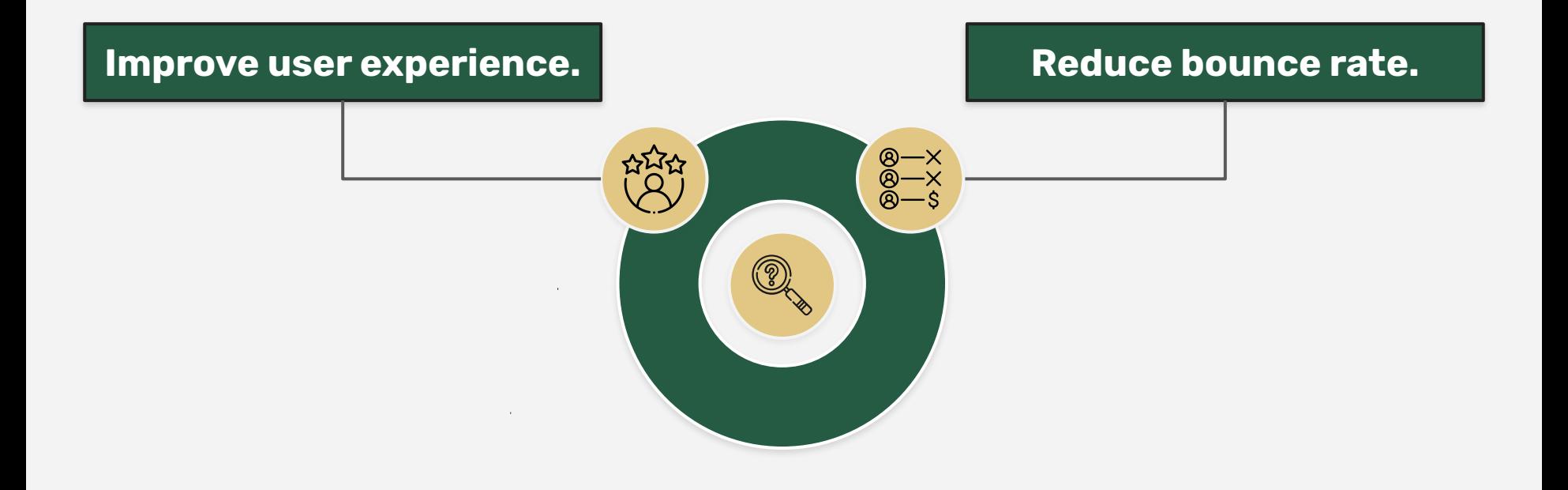

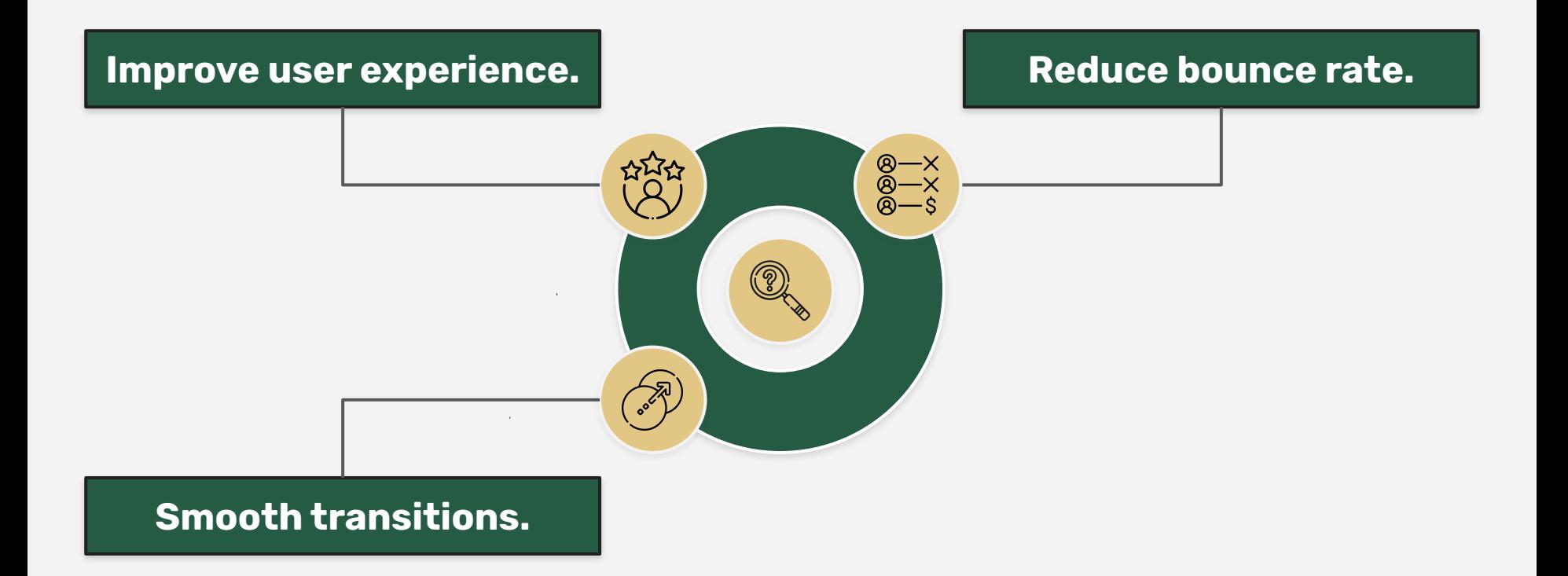

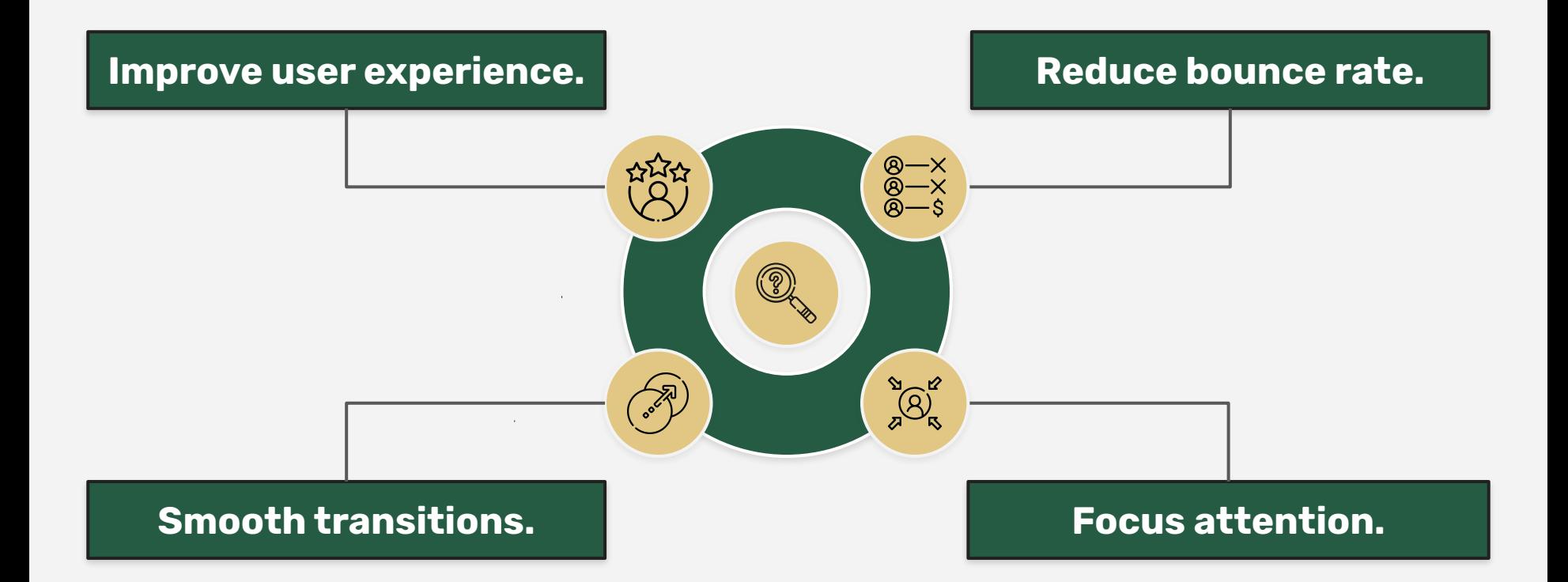

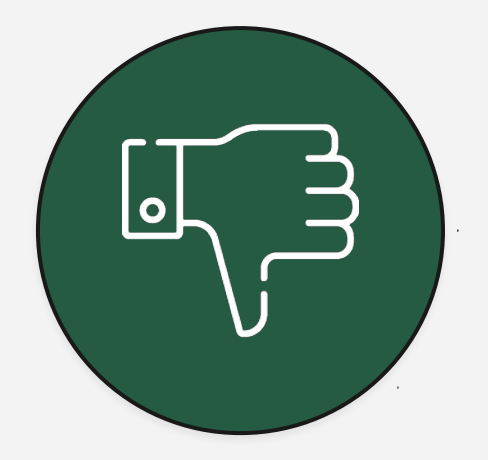

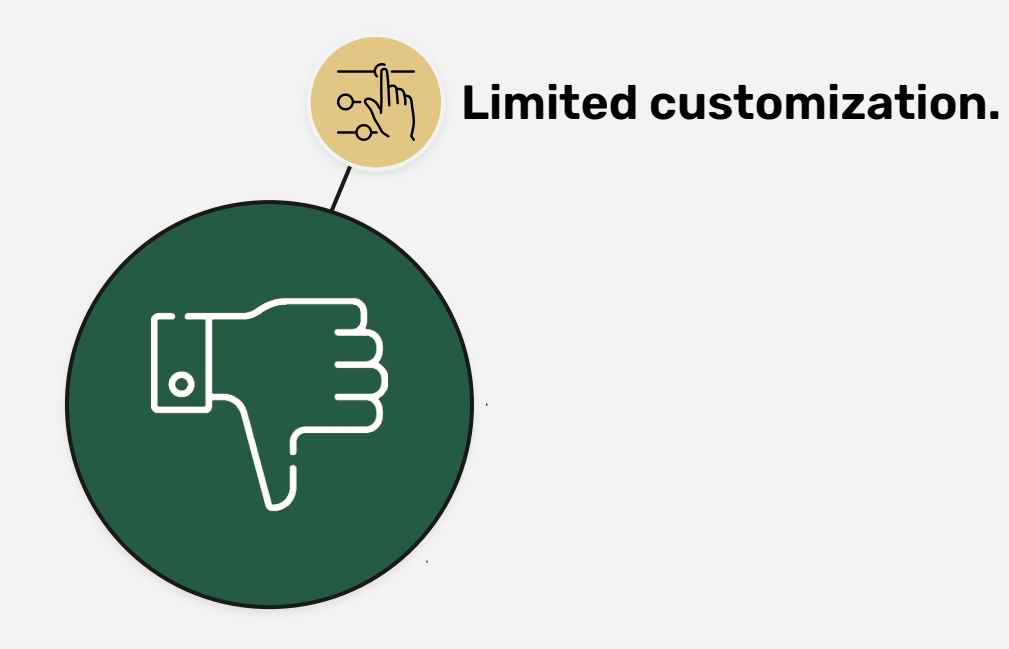

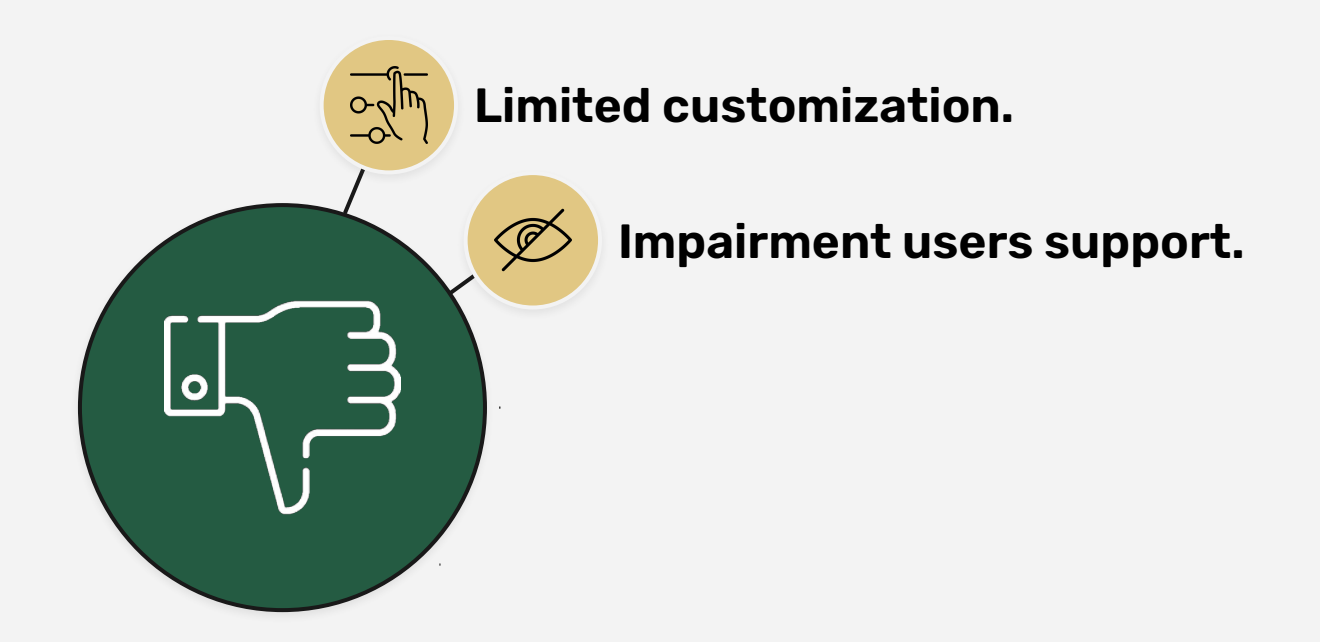

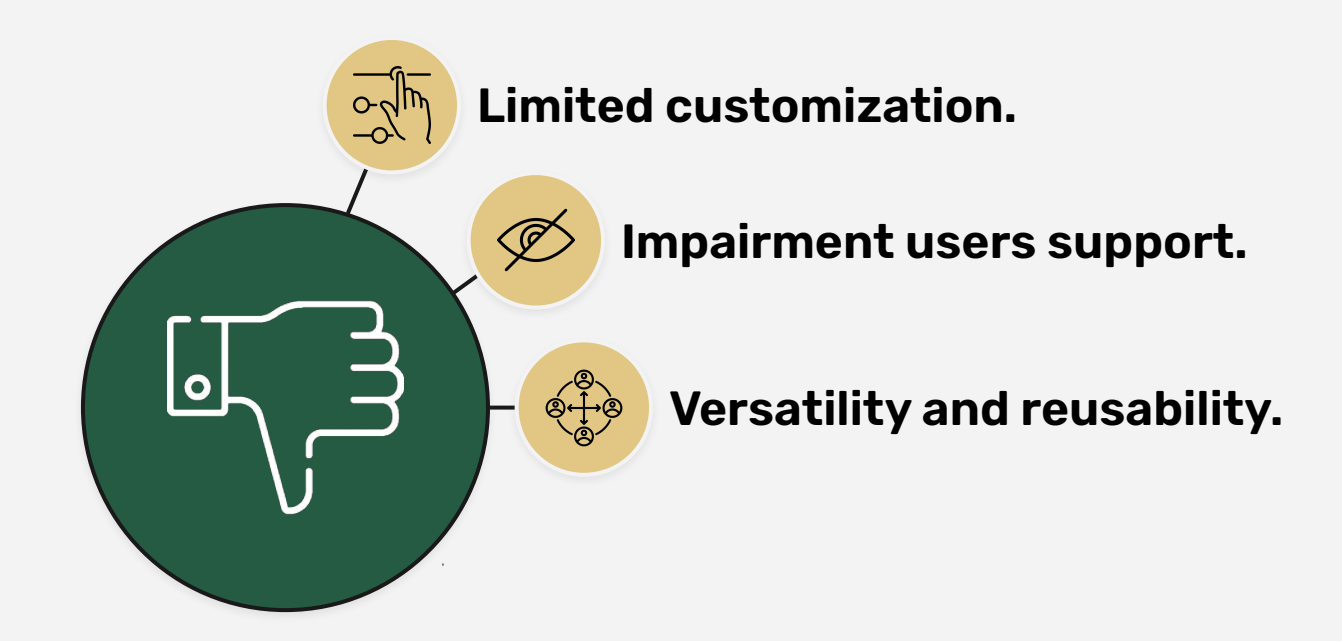

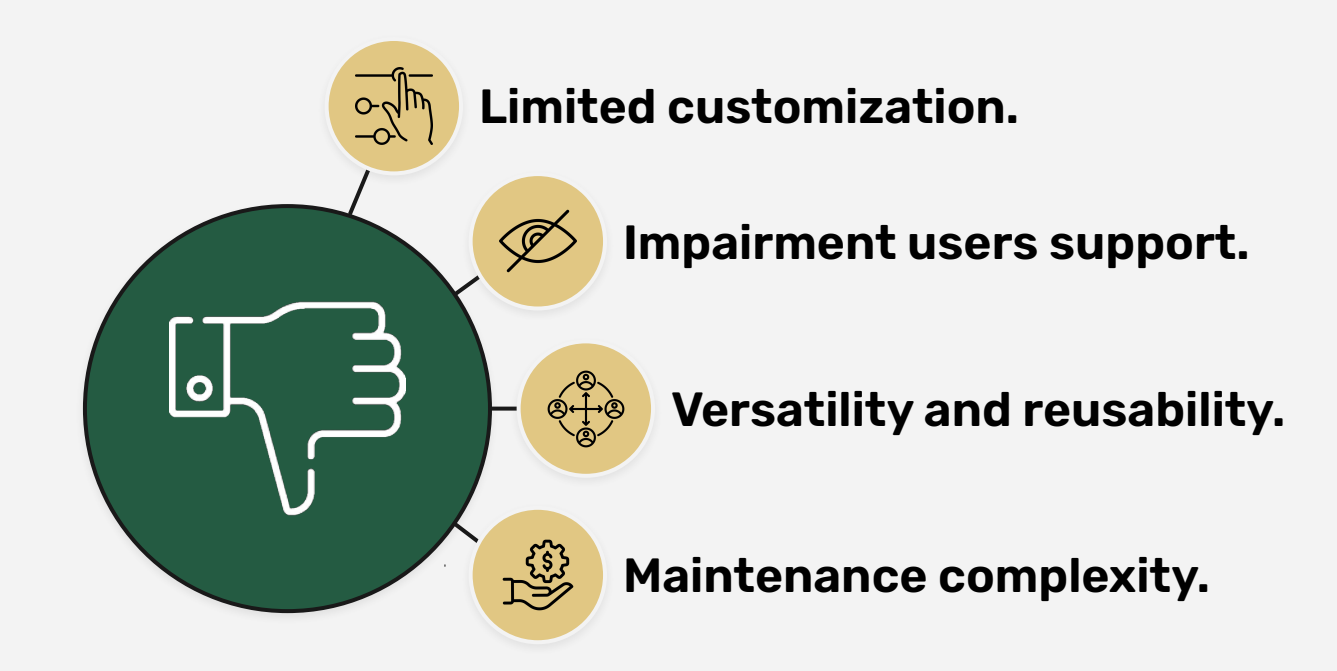

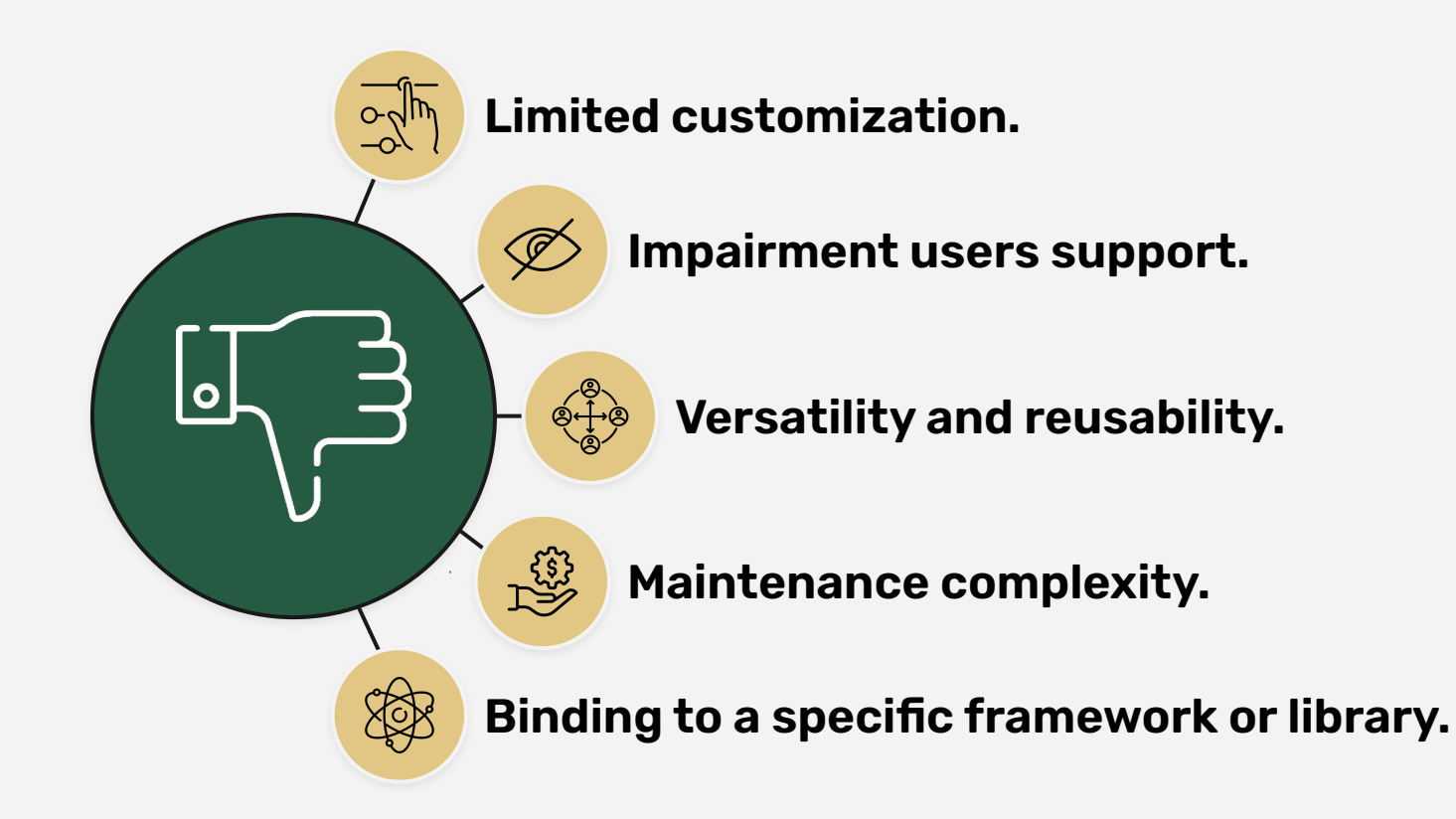

# **Skeleton loader. .alternatives..**

#### **Skeleton loader alternatives..**

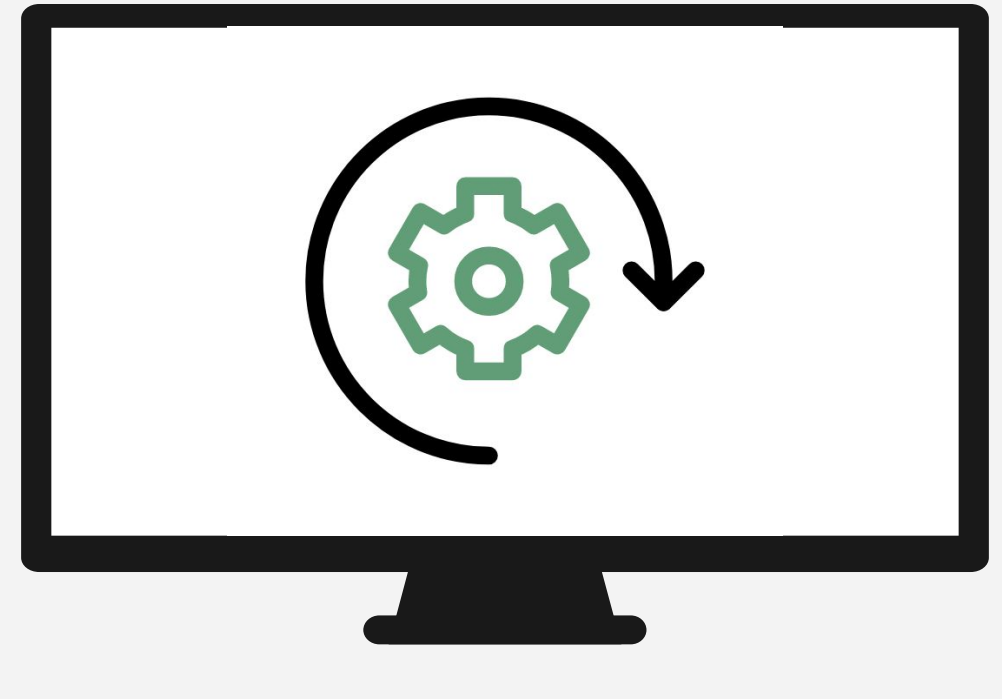

**Spinner.**

#### **Skeleton loader alternatives..**

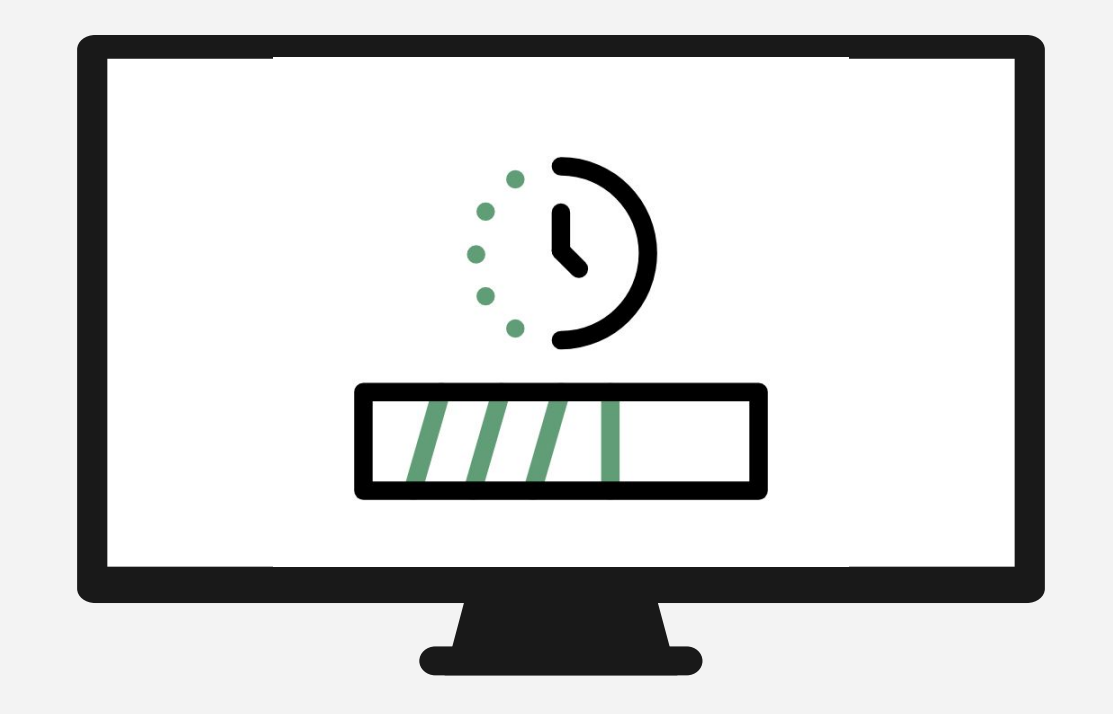

**Progress Bar.**

#### **Skeleton loader alternatives..**

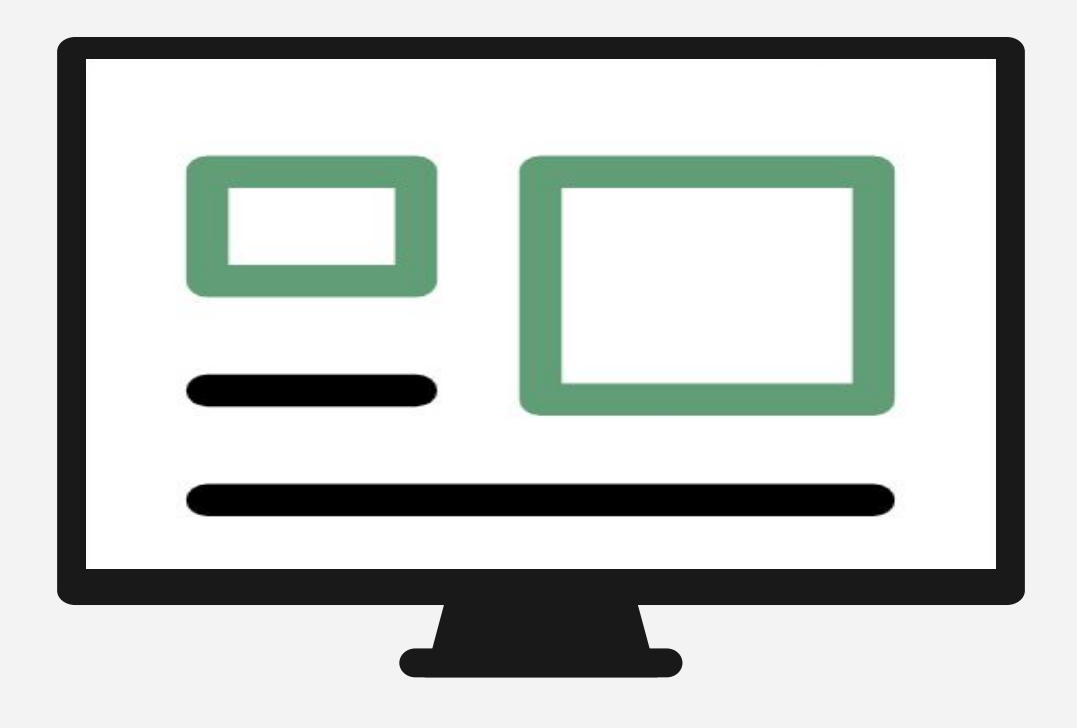

**The absence of any visual.**

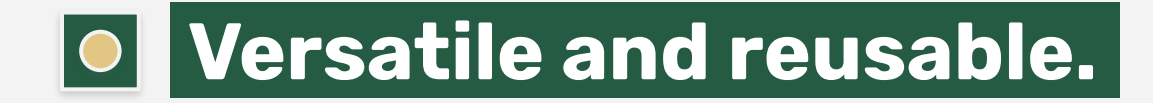

## **Configuration flexibility.**

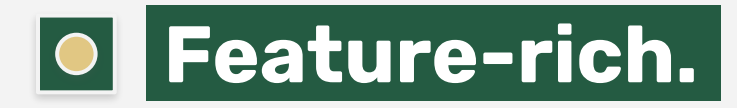

## **Lightweight and dependencies-free..**

```
& BaseCard.jsx
   <div className="card">
      <div className="card_img-wrapper">
 \overline{2}\simimg className="card img" src={require(`../../images/cards/${imgUrl}`)} />
 \overline{3}\langle/div\rangle\overline{4}5
      \left| \text{cdiv className} \right| and body">
 6
        <div className="card details">
           <p className="card_title">{title}</p>
8
           <p className="card_subtitle">{subtitle}</p>
        \langle/div\rangle9
      \langle/div\rangle10
   \langle/div>11.
```
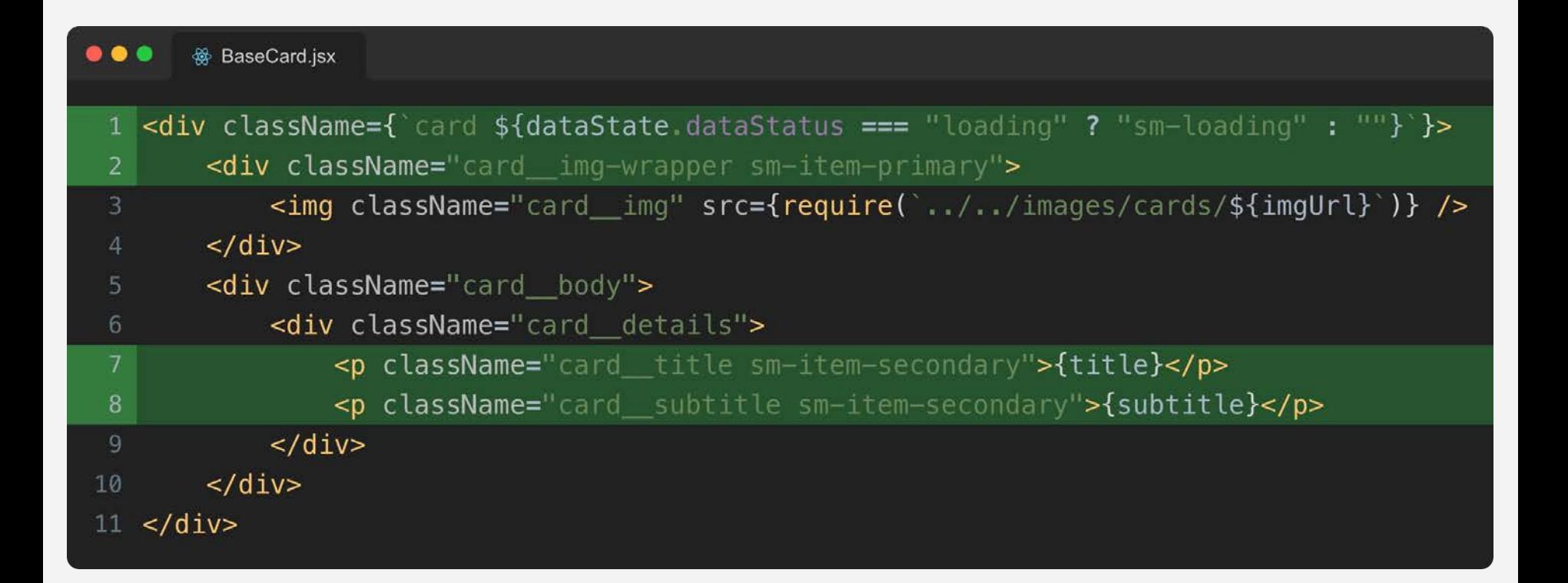

#### **Root variables.. Colors..**

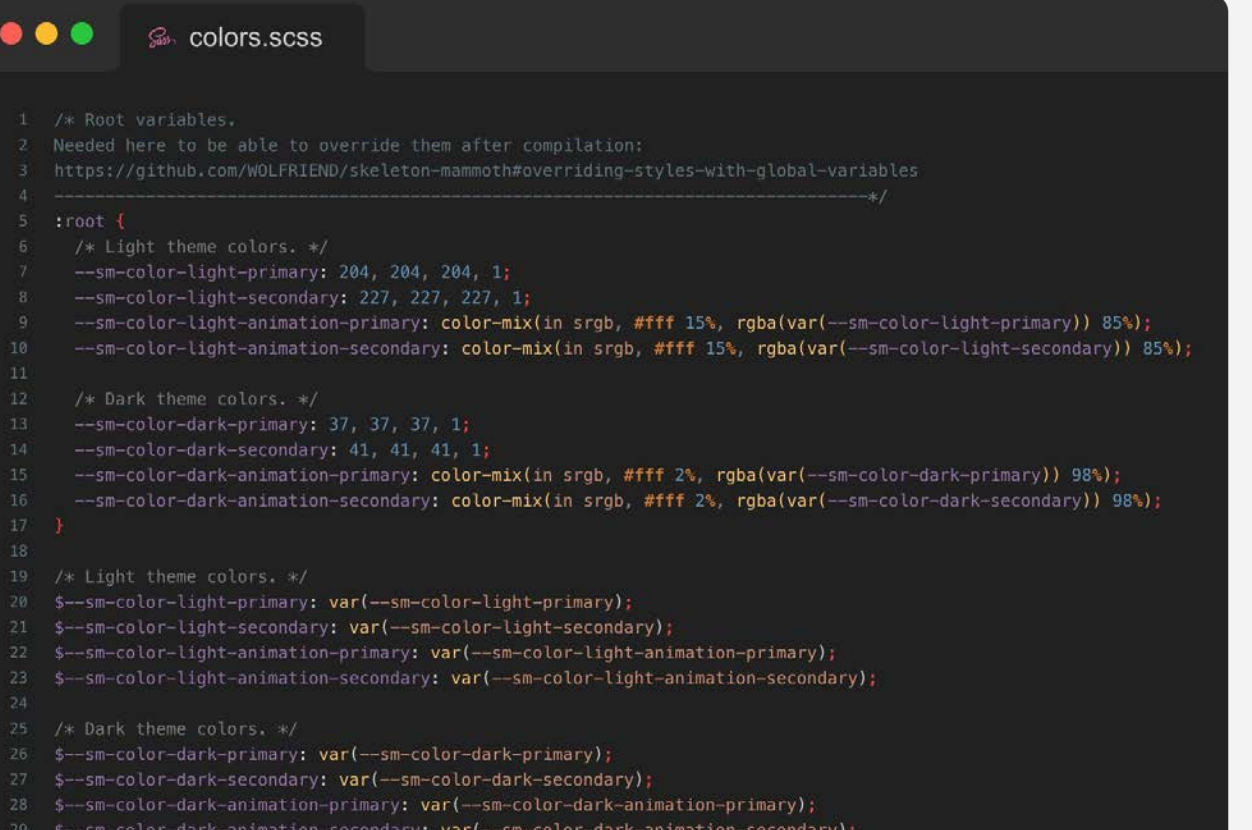

#### **Root variables.. Animations..**

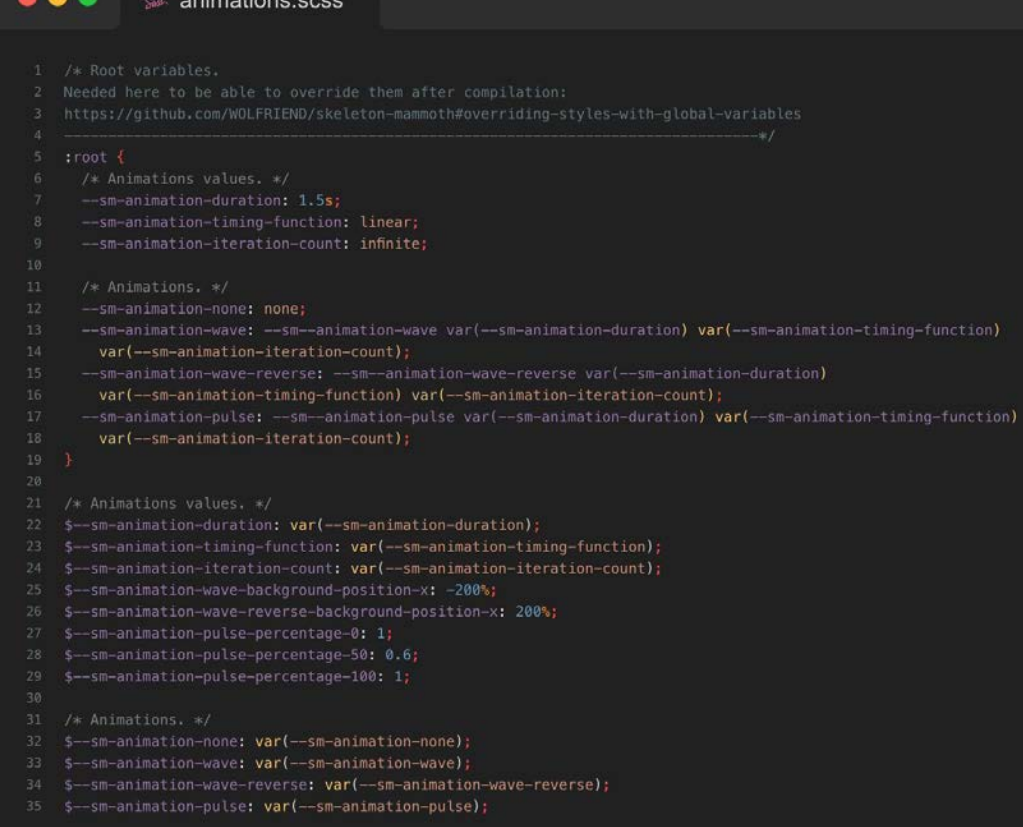

#### **Base styles.**

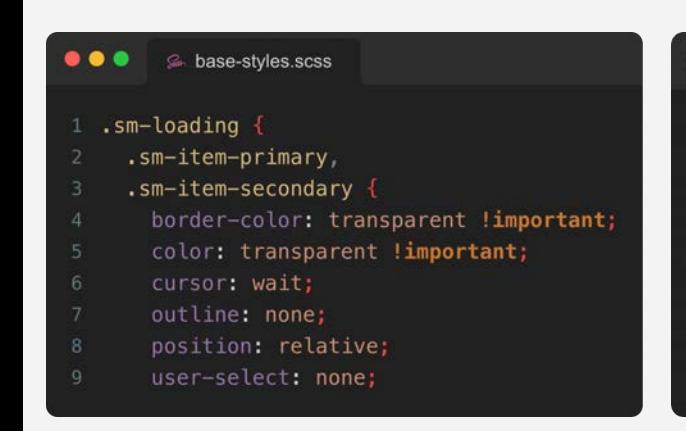

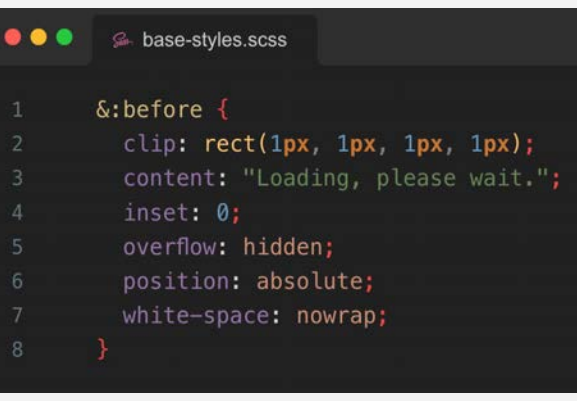

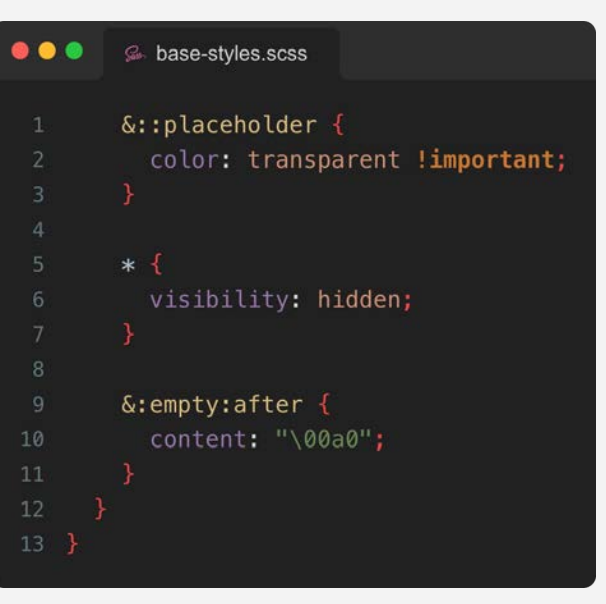

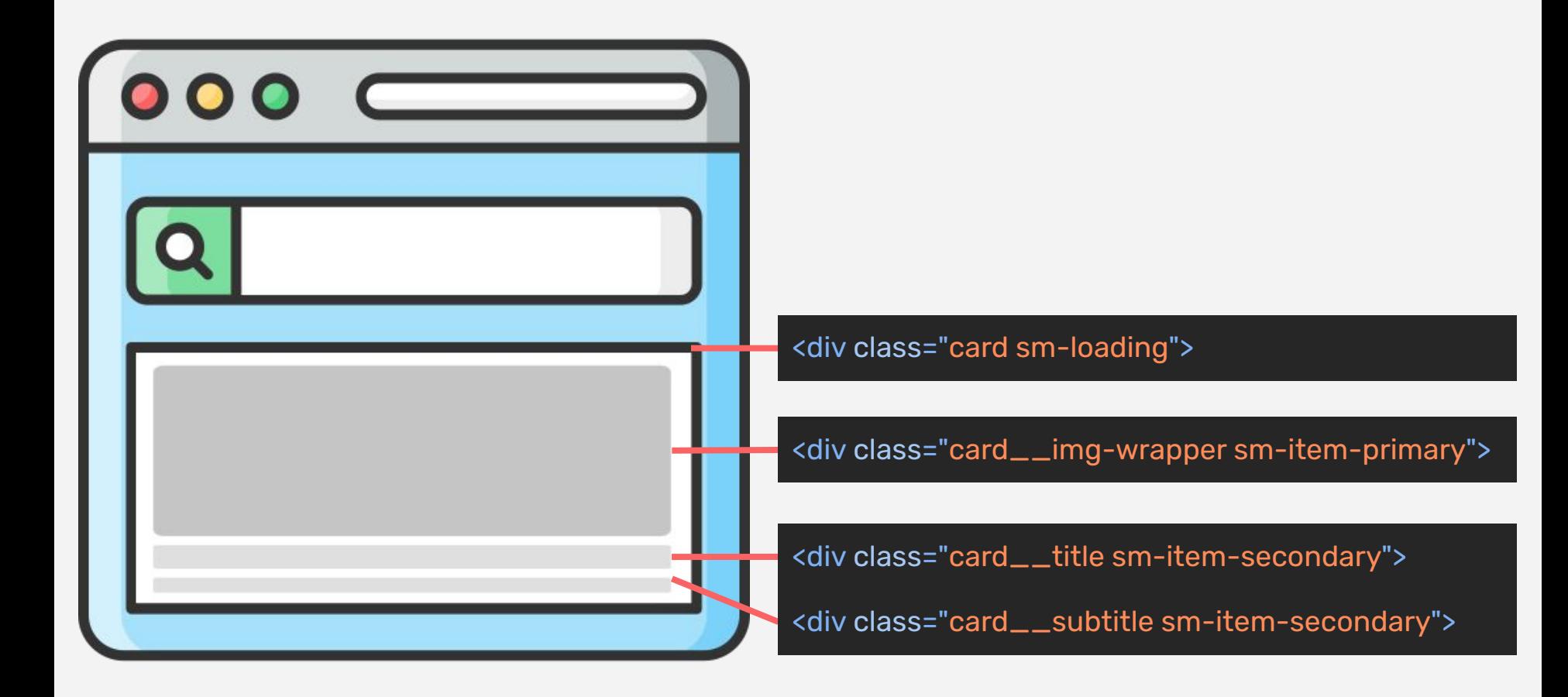

## **Advanced. features..**

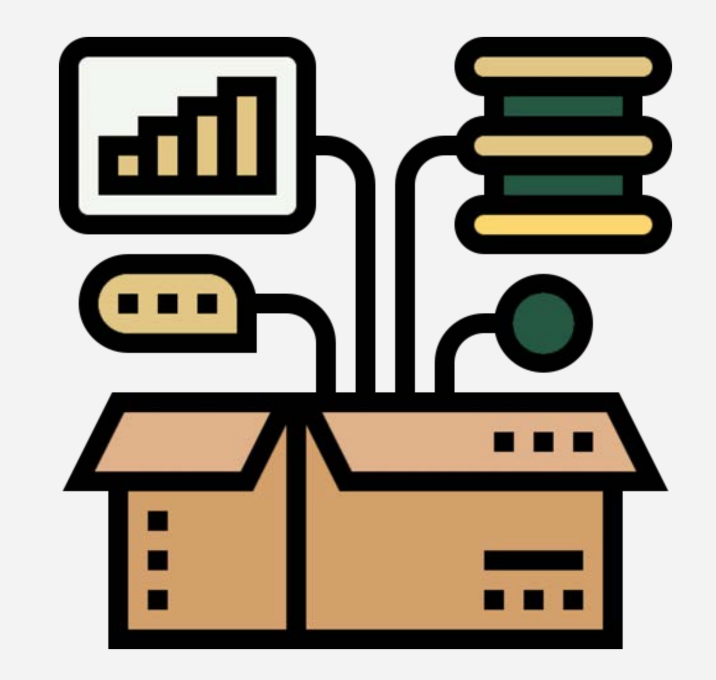

# **Color. scheme..**

#### 1 @media (prefers-color-scheme: dark) { /\* Dark color scheme styles .\*/  $\overline{2}$  $3<sup>3</sup>$

# **Reduced. motion..**

1 @media (prefers-reduced-motion) { /\* Animations styles .\*/  $2 3<sup>3</sup>$ 

# **Configuration..**

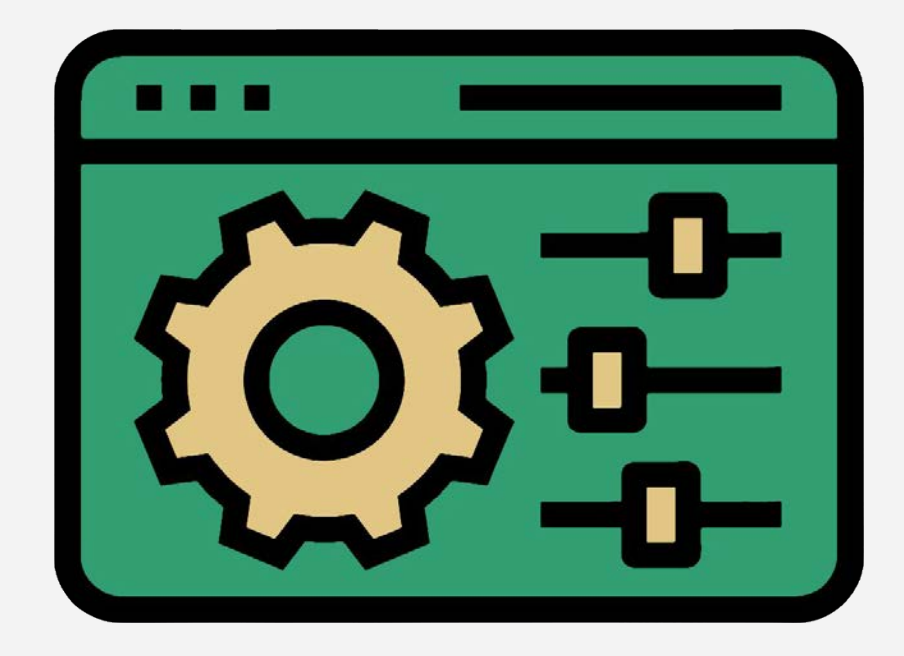

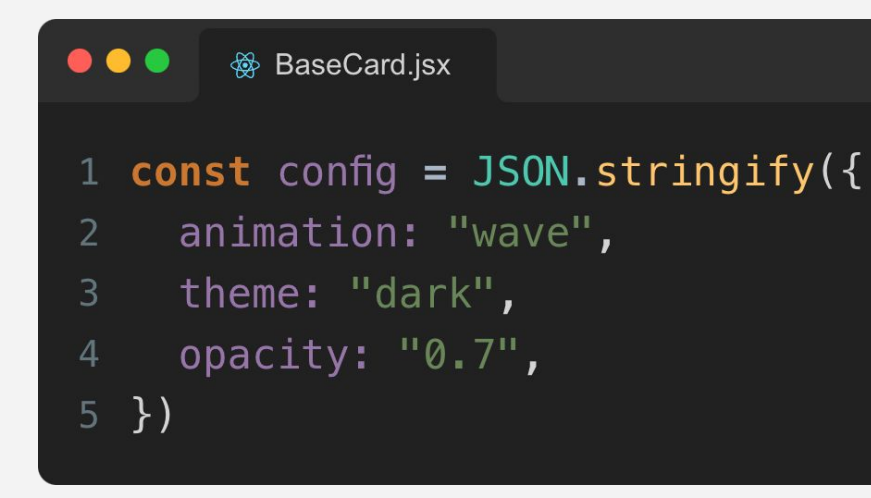

**Solution** BaseCard.jsx . . .

1 <div className="card sm-loading" data-sm-config={config}>  $\{/*$  Omitted pieces of code. \*/}  $\overline{2}$  $\langle$ /div $\rangle$ 3

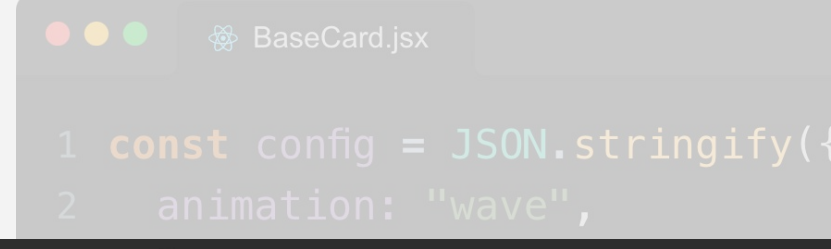

Sales skeleton-mammoth.scss

- .sm-loading[data-sm-config\*='"theme":"dark""] .sm-item-primary, .sm-loading[data-sm-config\*='"theme":"dark"'] .sm-item-secondary { 2  $/*$  Omitted pieces of code.  $*/$ 3 - }  $\overline{4}$
- Kuiv Classivalile= Caru sill-toauing = data-sill-connig={connig}}
- 

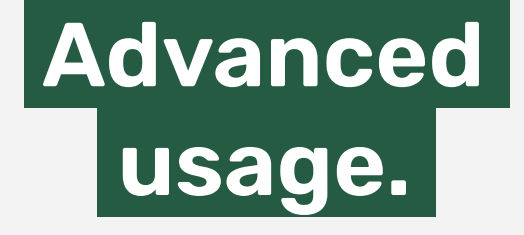

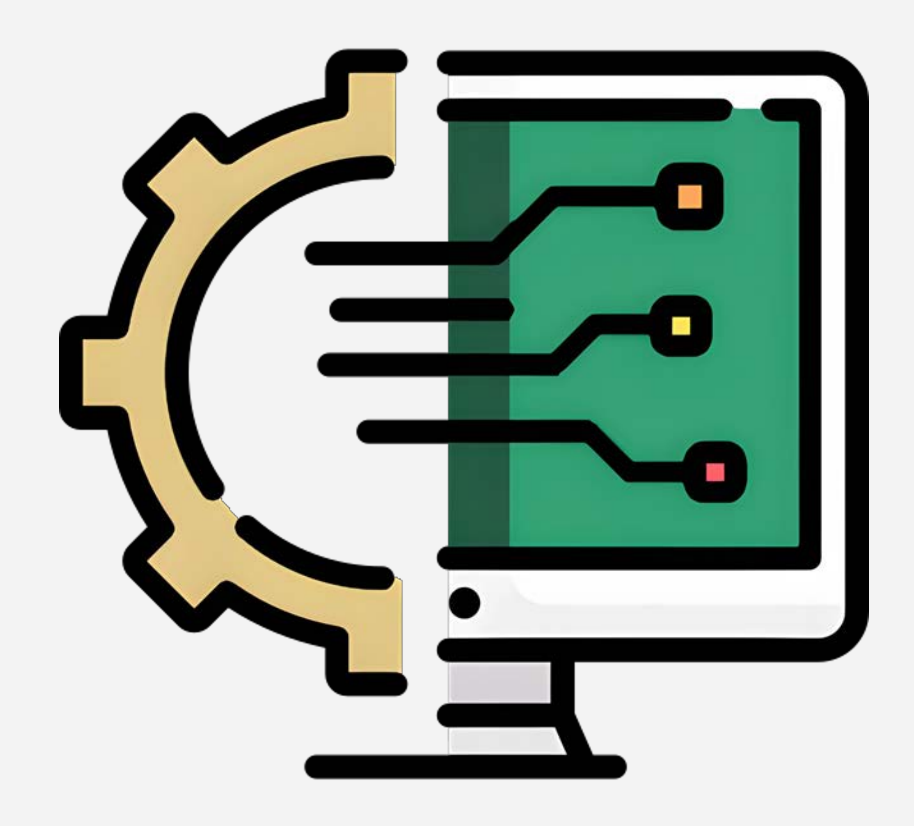

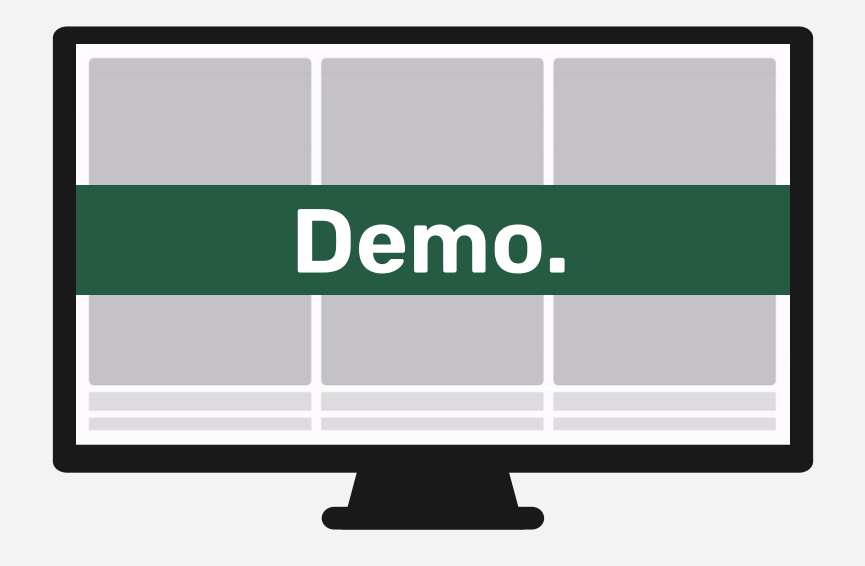

#### **Demo: main flow..**

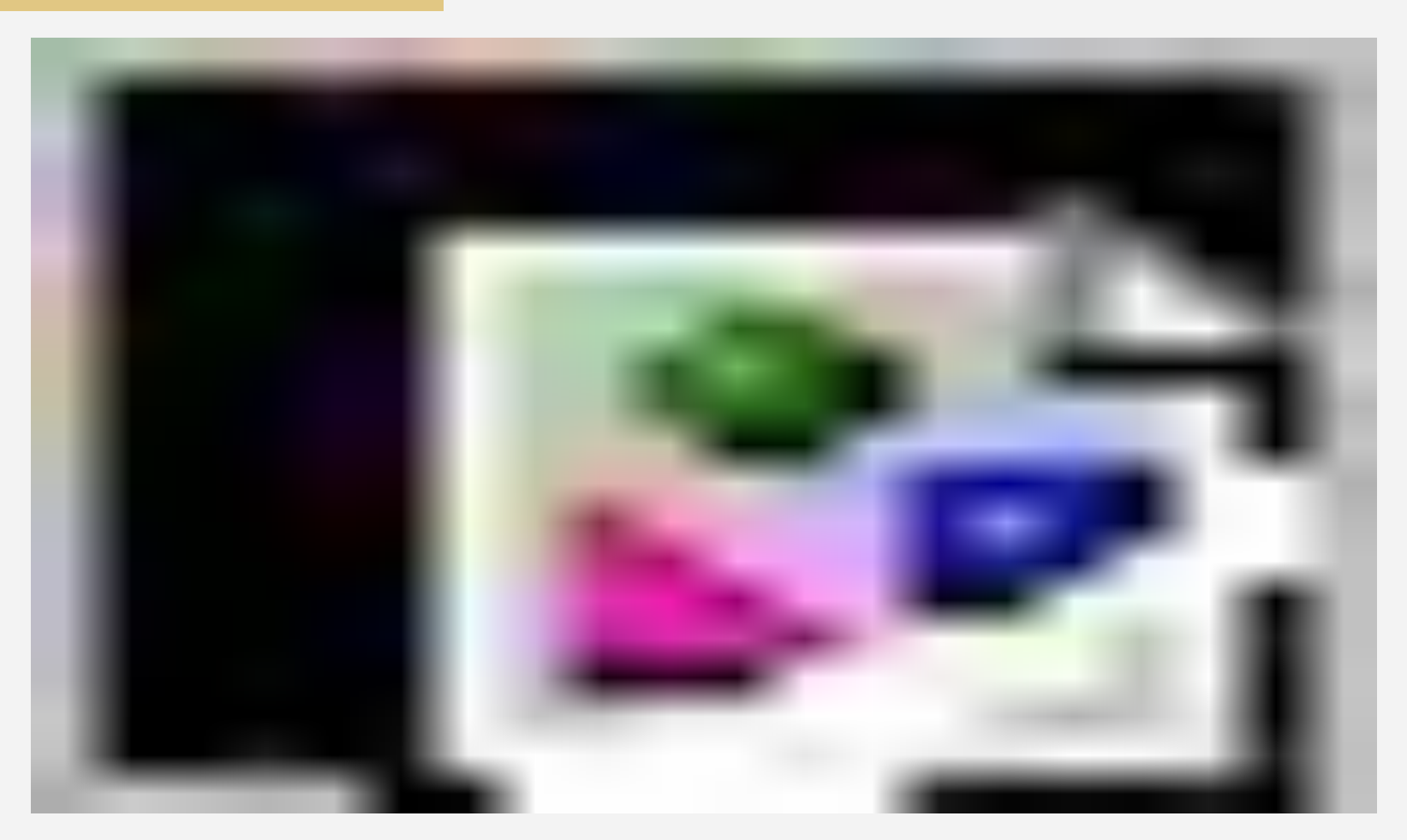

#### **Demo: data loading..**

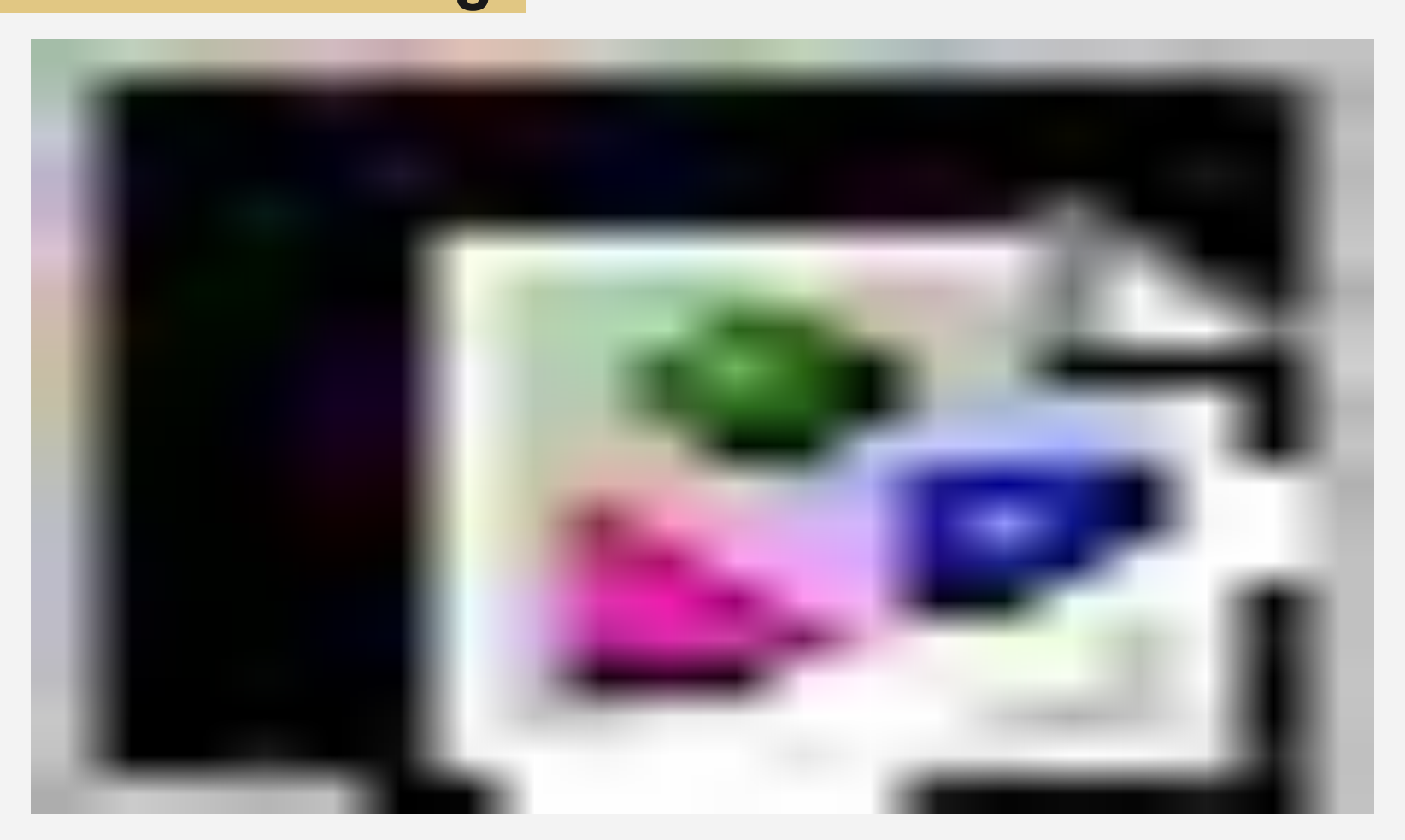

#### **Demo: color scheme..**

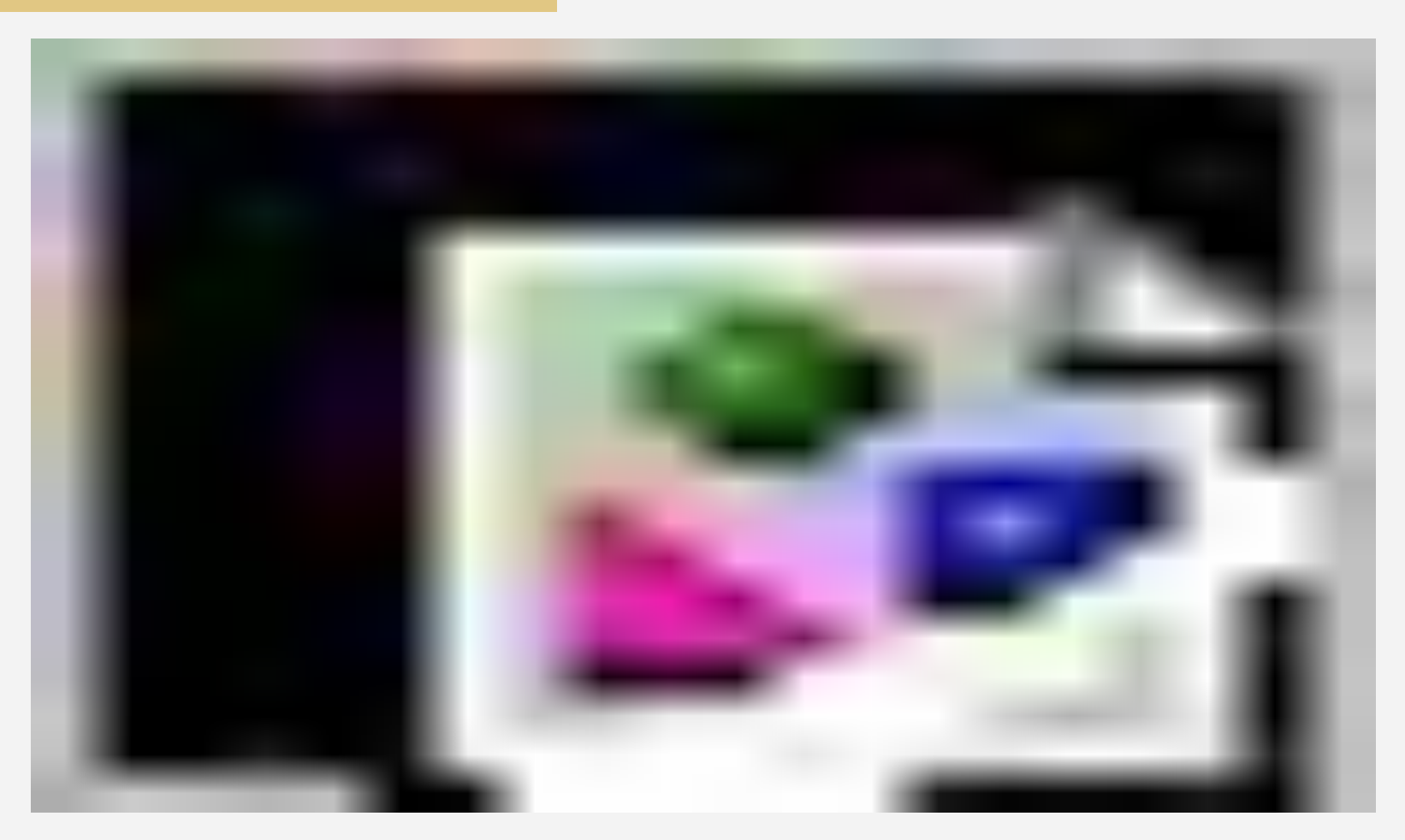

#### **Demo: animations..**

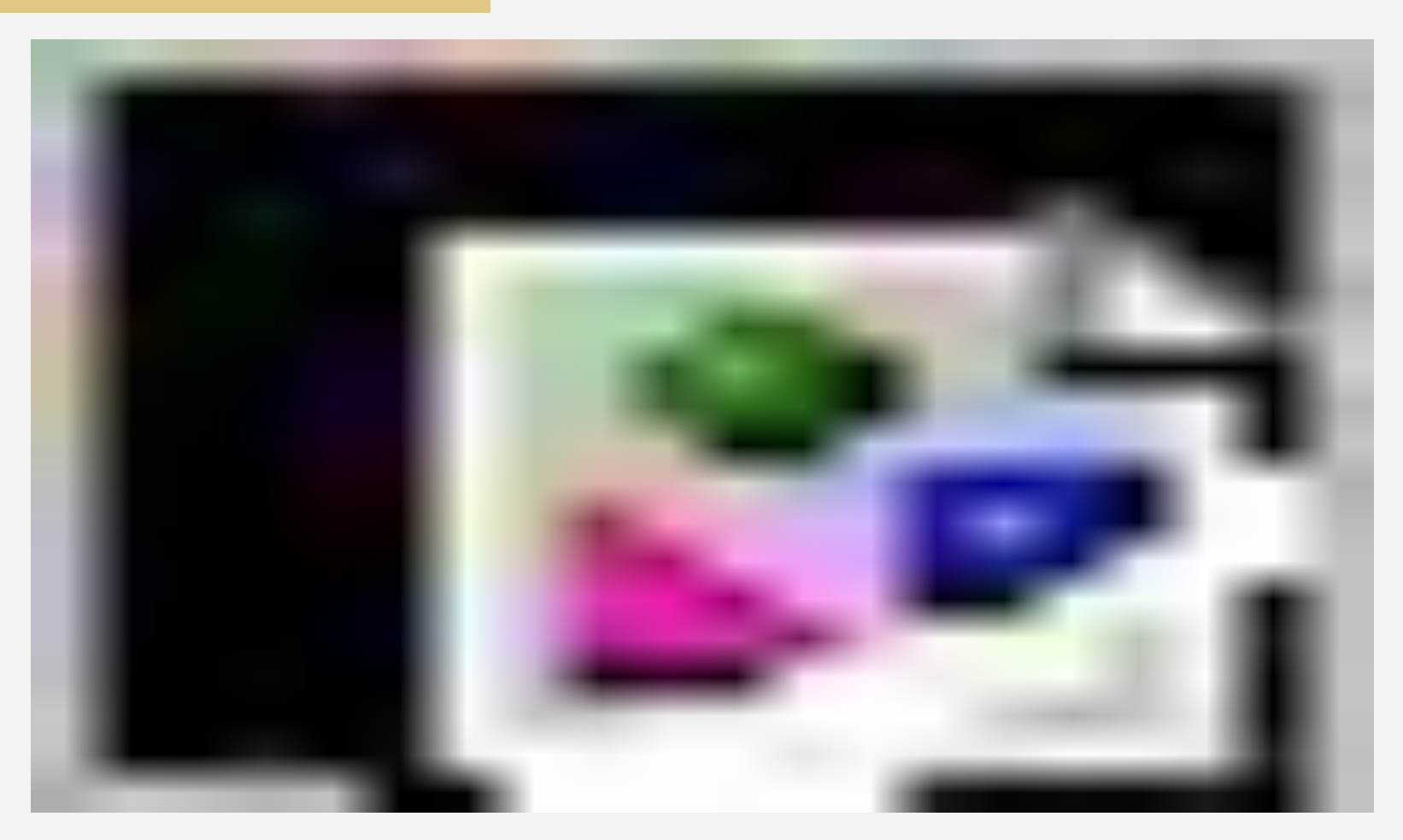

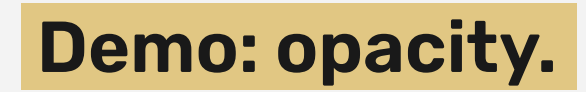

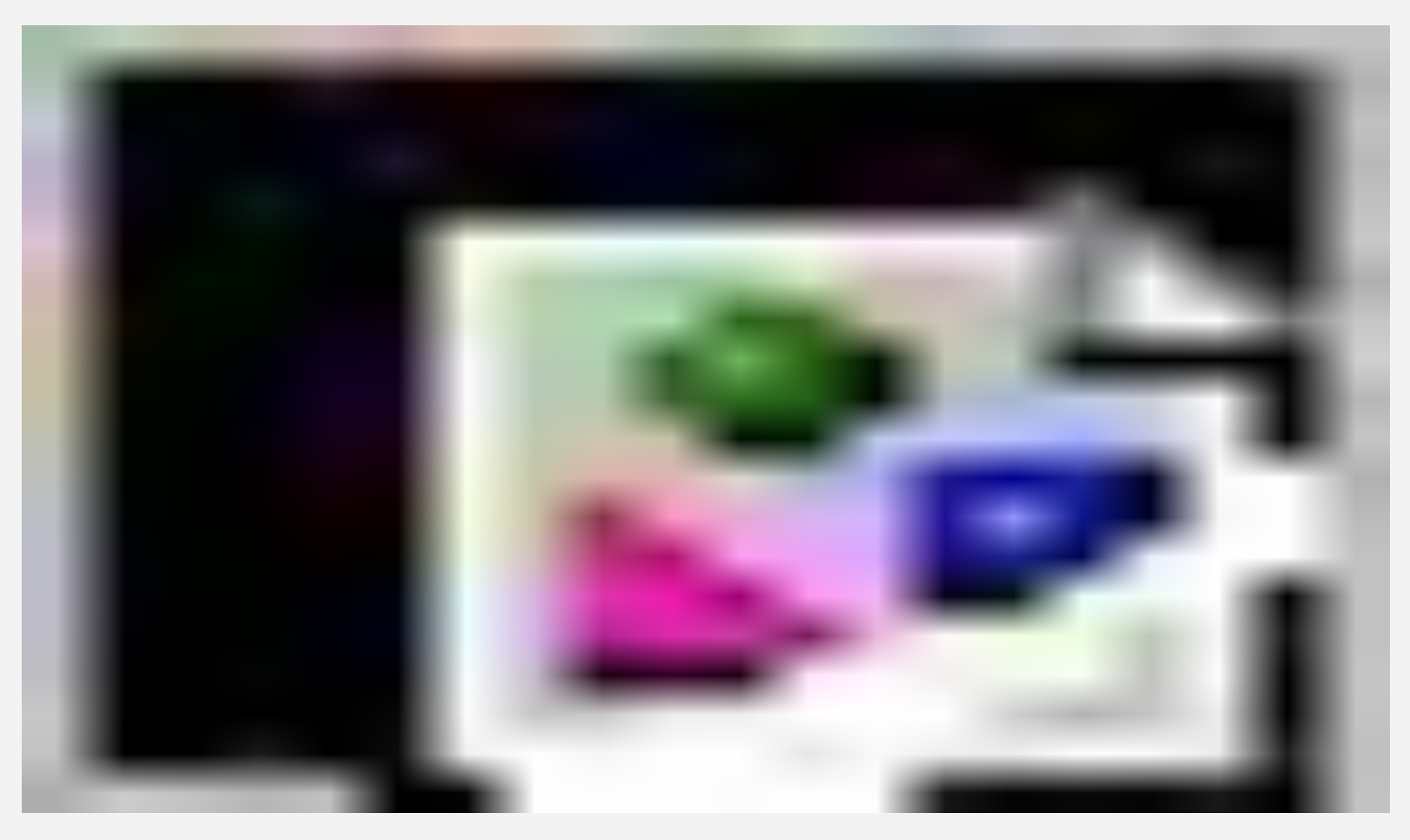

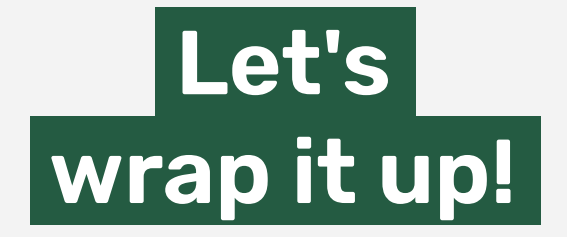

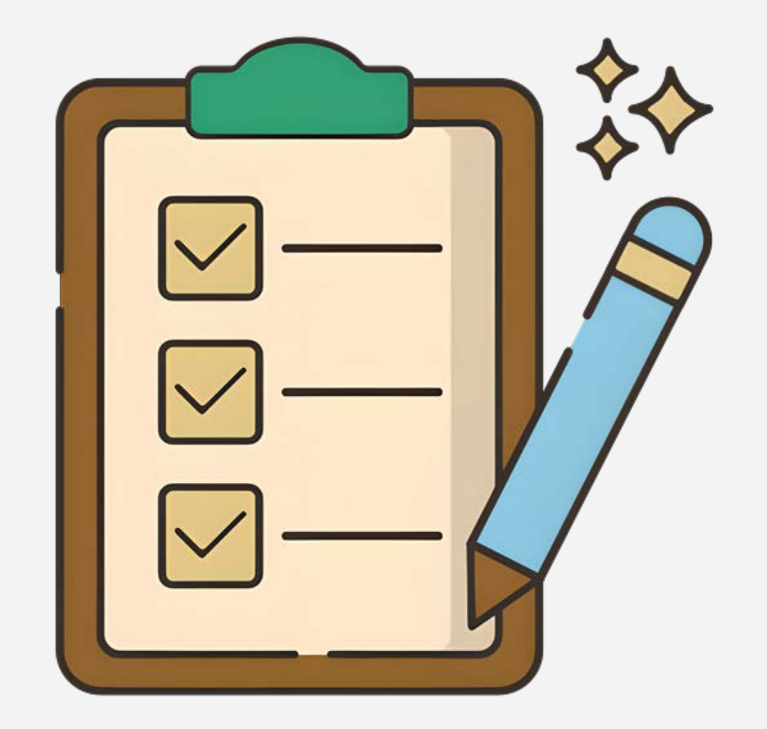

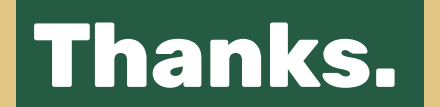

#### **Scan for useful links.**

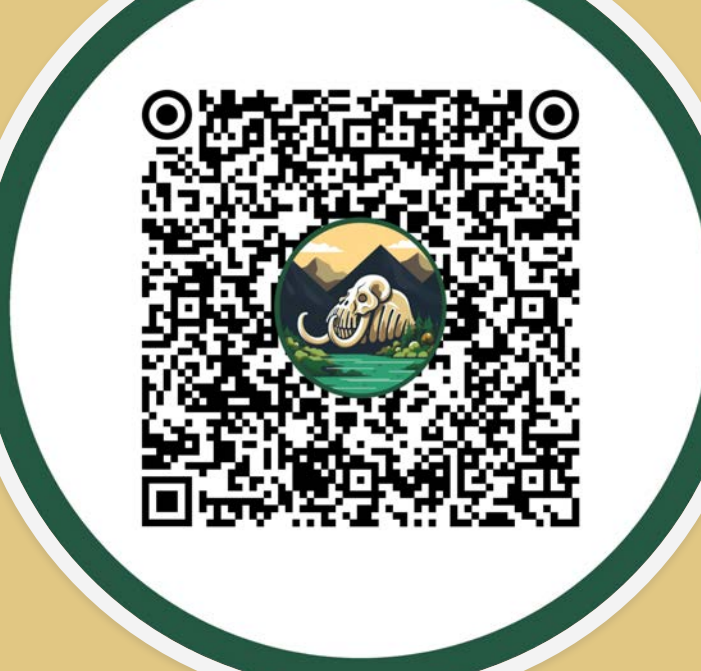

**Oleksandr Tkachenko**